# Amalgamating Different JIT Compilations in a Meta-tracing JIT Compiler Framework

Yusuke Izawa izawa@prg.is.titech.ac.jp Tokyo Institute of Technology Tokyo, Japan

# Abstract

Most virtual machines employ just-in-time (JIT) compilers to achieve high-performance. Trace-based compilation and method-based compilation are two major compilation strategies in JIT compilers. In general, the former excels in compiling programs with more in-depth method calls and more dynamic branches, while the latter is suitable for a wide range of programs. Some previous studies have suggested that each strategy has its advantages and disadvantages,and there is no clear winner.

In this paper, we present a new approach, namely, the meta-hybrid JIT compilation strategy, mixing the two strategies in a meta-tracing JIT compiler. As a prototype, we implemented a simple meta-tracing JIT compiler framework called BacCaml based on the MinCaml compiler by following RPython's architecture. We also report that some programs ran faster by the hybrid compilation in our experiments.

## CCS Concepts:  $\cdot$  Software and its engineering  $\rightarrow$  Justin-time compilers.

Keywords: JIT compiler, language implementation framework, meta-tracing JIT compiler, RPython

#### ACM Reference Format:

Yusuke Izawa and Hidehiko Masuhara. 2020. Amalgamating Different JIT Compilations in a Meta-tracing JIT Compiler Framework. In Proceedings of the 16th ACM SIGPLAN International Symposium on Dynamic Languages (DLS '20), November 17, 2020, Virtual, USA. ACM, New York, NY, USA, [15](#page-14-0) pages. [https://doi.org/10.1145/3426422.](https://doi.org/10.1145/3426422.3426977) [3426977](https://doi.org/10.1145/3426422.3426977)

# 1 Introduction

Just-in-Time (JIT) compilation is widely used in modern programming language implementations that include Java [\[16,](#page-13-0)

DLS '20, November 17, 2020, Virtual, USA

© 2020 Association for Computing Machinery. ACM ISBN 978-1-4503-8175-8/20/11...\$15.00 <https://doi.org/10.1145/3426422.3426977>

Hidehiko Masuhara masuhara@acm.org Tokyo Institute of Technology Tokyo, Japan

[30\]](#page-14-1), JavaScript [\[15,](#page-13-1) [17,](#page-13-2) [26\]](#page-13-3), and PHP [\[1,](#page-12-0) [29\]](#page-13-4) to name a few. There is a variety of JIT compilers that commonly identify "hot spots" or frequently-executed parts of a program at runtime, collect runtime information, and generate machine code. By compiling only frequently-executed parts of a program, the compilation is fast enough to be executed at runtime. By exploiting runtime information, compilers can execute aggressive optimization techniques such as inlining, type specialization and produce as efficient—sometimes more efficient—code as the that code generated with traditional static compilers.

JIT compilers can be classified by the strategy of selecting compilation targets, namely method-based and trace-based strategies. The method-based strategy involves using methods (or functions) as a unit of compilation, which has been used in many JIT compilers [\[12,](#page-13-5) [30,](#page-14-1) [37\]](#page-14-2). It shares many optimization techniques with traditional static compilers. The trace-based strategy involves using a trace of a program execution, which is a sequence of instructions during a particular run of a program, as a compilation unit [\[3,](#page-12-1) [6,](#page-12-2) [9,](#page-13-6) [15\]](#page-13-1). It effectively executes inlining, loop unrolling and type specialization.

Neither of the two strategies is better than the other; instead, each works better for different types of programs. While the method-based strategy works well on average, the trace-based strategy exhibits polarized performance characteristics. It works better for programs with many biased conditional branches and deeply nested function calls [\[3,](#page-12-1) [9,](#page-13-6) [15,](#page-13-1) [23\]](#page-13-7). However, this strategy can cause severe overheads when the path of an execution varies, which is known as the path-divergence problem [\[20,](#page-13-8) [21\]](#page-13-9).

It is seems straightforward to combine the two strategies, i.e., when compiling a different part of a program, using a strategy that works better for that part. However, the following questions need to be answered: (1) how can we construct such a compilation engine without actually creating two very different compilers, (2) how do the code fragments that are compiled by different strategies interact with each other, and (3) how can we determine a compilation strategy to compile a part of a program.

There are not many studies on these regards. To the best of our knowledge, only region-based compilation by HipHop

Permission to make digital or hard copies of all or part of this work for personal or classroom use is granted without fee provided that copies are not made or distributed for profit or commercial advantage and that copies bear this notice and the full citation on the first page. Copyrights for components of this work owned by others than ACM must be honored. Abstracting with credit is permitted. To copy otherwise, or republish, to post on servers or to redistribute to lists, requires prior specific permission and/or a fee. Request permissions from permissions@acm.org.

Virtual Machine (HHVM) [\[29\]](#page-13-4) and lazy basic block versioning by Higgs [\[11\]](#page-13-10) are the strategies that supports both strategies. HHVM is designed for PHP and Hack, and implemented by making a method-based compiler more flexible in selecting compilation targets. Lazy basic block versioning is provided by Higgs JavaScript VM. It is a JIT code generation technique working at the level of basic blocks, defining a basic block as a single-entry and single-exit sequence of instructions, and performs both strategies by combining type-specialized basic blocks.

We propose a meta-hybrid JIT compiler framework to combine trace- and method-based strategies, to study questions (1) and (2), while leaving question (3) for future work. One major difference from the existing hybrid compilers is that we design a meta-JIT compiler framework, which can generate a JIT compiler for a new language by merely writing an interpreter of the language. Moreover, we design it by extending a meta-tracing compilation framework by following the RPython's [\[9,](#page-13-6) [13\]](#page-13-11) architecture.

We implemented BacCaml, a prototype implementation of our framework. Though its architecture is based on the RPython's, it is a completely different and much simpler implementation written in OCaml. We modified the MinCaml compiler [\[34\]](#page-14-3) as the compiler backend.

Contributions and Organization. This paper has the following contributions.

- We propose a meta-hybrid JIT compiler framework that can apply both trace- and method-based compilation strategies, i.e., hybrid compilation strategy, to different parts of a program under a meta-JIT compiler framework.
- We present a technique to achieve method-based compilation with a meta-tracing JIT compiler by controlling the trace-based compiler to cover all the paths in a method.
- We identify the problem of interconnecting code fragments compiled by the different strategies, and present a solution that involves dynamically switching the usage of call stacks.
- We implemented a prototype of our framework called BacCaml, and confirmed that there are programs where the hybrid compilation strategy for our framework performs better.

The rest of this paper is organized as follows. In Section [2,](#page-1-0) we give an overview of method JIT, tracing JIT, and metatracing JIT compilation which serve as the underlying techniques of our framework. In Section [3,](#page-2-0) we present our hybrid compiler framework after discussing the advantages and disadvantages of tracing- and method-based strategies. In Section [4,](#page-4-0) we introduce a technique that enables method-based compilation with a meta-tracing JIT compiler. Afterwards, we explain the problem and solution of combining code fragments compiled by two compilation strategies. In Section [5,](#page-8-0) we evaluate the basic performance of the current BacCaml implementation. In Section [6,](#page-9-0) we report on a synthetic experiment in order to confirm usefulness of the hybrid strategy. In Section [7,](#page-11-0) we discusses related work. Finally, we conclude the paper in Section [8.](#page-12-3)

## <span id="page-1-0"></span>2 Background

Before presenting the concept and implementation of our meta-hybrid JIT compiler framework, we briefly review the following compilation techniques which are essential of our framework; method-based compilation, trace-based compilation, and meta-tracing JIT compilation.

## 2.1 Method-Based JIT Compilation Technique

JIT compilation is a commonly used technique in VM-based languages, including Smalltalk-80 [\[12\]](#page-13-5), SELF [\[37\]](#page-14-2) and Java [\[2,](#page-12-4) [30\]](#page-14-1). It performs the same compilation processes as the-backend of the ahead-of-time compilers but does only to a small set of methods during an execution of a program. The compiled methods are "hot spots" in the execution as they are usually chosen from frequently-executed ones by taking an execution profile. In addition to the standard optimization techniques that are developed for the ahead-of-time compilers, it performs more optimization techniques by exploiting profiling information. One of those techniques is aggressive inlining, which selectively chooses inline method bodies only to the ones frequently executed. By not inlining methods that are rarely executed, it can inline more nested method calls.

## 2.2 Trace-Based JIT Compilation Technique

Tracing optimization was initially investigated by the Dynamo project [\[3\]](#page-12-1) and was adopted for implementing compilers for many languages such as Lua [\[31\]](#page-14-4), JavaScript [\[15\]](#page-13-1), Java trace-JIT [\[16,](#page-13-0) [23\]](#page-13-7) and the SPUR project [\[6\]](#page-12-2).

Tracing JIT compilers track the execution of a program and generate a machine code with hot paths. They convert a sequential code path called trace into native code while interpreting others [\[10\]](#page-13-12). "Trace" is a straight-line program; therefore, every possible branch is selected as the actuallyexecuted one. To ensure that the tracing and execution condition is the same, a guard code is placed at every possible point (e.g., if statements) that go in another direction. The guard code determines whether the original condition is still valid. If the condition is false, the machine code's execution stops and falls back to the interpreter.

## 2.3 Meta-Tracing JIT Compilation Technique

Typically, tracing JIT compilers record a representation of a program; however, a meta-tracing JIT compiler traces the execution of an interpreter defined by a language builder. Meta-tracing JIT compilation is just tracing compilation: in the sense that it compiles a *path* of a base-program, even if

Amalgamating Different JIT Compilations in a Meta-tracing JIT Compiler Framework DLS '20, November 17, 2020, Virtual, USA

```
def interp(bytecode):
  stack = []; sp = 0; pc = 0
  while True:
   jit_merge_point(reds=['stack','sp'],
                   greens=['bytecode','pc'])
    inst = bytecode[pc]
    if inst == ADD:
      v2, sp = pop(stack, sp)
     v1, sp = pop(stack, sp)
      sp = push(state, sp, v1 + v2)elif inst == JUMP_IF:
     pc += 1; addr = bytecode[pc]
      if addr < pc: # backward jump
        can_enter_jit(reds=['stack','sp'],
                     greens=['bytecode','pc'])
     pc = addr
```
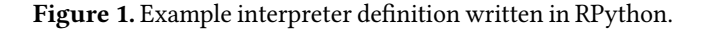

it has conditional branches. If it has, the compiled code will contain guards, each of which is a conditional branch to the interpreter execution from that point.

RPython [\[9,](#page-13-6) [10\]](#page-13-12), a statically typed subset of Python programming language, is a tool-chain for creating a highperformance VM with a trace-based JIT compiler. It requires a language builder for implementing a bytecode compiler and interpreter definition for the bytecode. Our prototype Bac-Caml is based on RPython's architecture. Before describing the details of BacCaml, let us give an overview of RPython's meta-tracing JIT compilation.

To leverage the RPython's JIT compiler, an interpreter developer should annotate to help identify the loops in the base-program that is going to be interpreted. Figure [1](#page-2-1) shows an example of an interpreter defined by a language developer. The example uses two annotations, *jit\_merge\_point* and can\_enter\_jit. jit\_merge\_point should be put at the top of a dispatch loop to identify which part is the main loop, and can\_enter\_jit should be placed at the point where a backedge instruction can occur (where meta-tracing compilation might start).

Algorithms [1](#page-2-2) and [2](#page-2-3) illustrate the meta-tracing JIT compilation algorithm in pseudocode. The procedure JitMetaTracing takes the following arguments:  $rep - a$  representation for the interpreter and states – the state of the interpreter just in starting to trace. A meta-tracing JIT compiler records the execution and checks the operands in the executed operations. It uses red and green colors for recognizing runtime information. The color red means "a variable in a base language"; hence, red variables are used for calculating the result of a base-program. The color green indicates "a variable in an interpreter", then the compiler will optimize this variable by constant-folding or inlining. If all the operands in one operation are green, the operation is only used for calculation in an interpreter, and therefore the compiler executes it. If at least one variable is red, the compiler recognizes the operation is in a base-program and writes to the residue.

<span id="page-2-2"></span>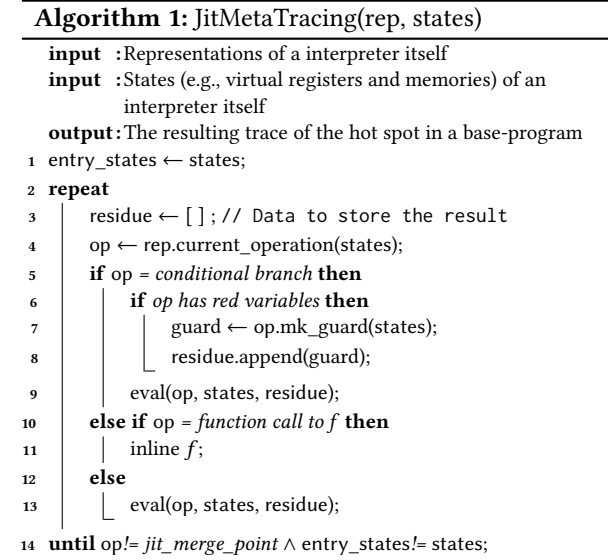

<sup>15</sup> return residue;

<span id="page-2-3"></span>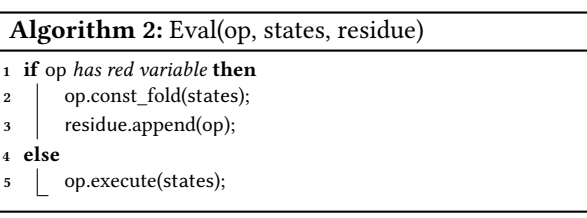

One significant advantage of a meta-tracing JIT compilation strategy depicted by RPython is that it is more comfortable to write interpreters in comparison to the abstractsyntax-tree (AST) rewriting specialization in Truffle. In [\[24\]](#page-13-13), Marr and Ducasse stated that a significant difference between RPython and Truffle is the number of optimizations a language implementer needs to apply in order to reach the same level of performance. In their experiments, SOM [\[19\]](#page-13-14) built with RPython achieves excellent performance without adding many optimizations. On the other hand, SOM built with Truffle without any additional optimizations performs one order of magnitude worse than the meta-tracing. By adding some optimizations, SOM with Truffle reaches the same level as that of SOM with RPython. According to the result, they concluded that the meta-tracing strategy has significant benefits from an engineering perspective [\[24\]](#page-13-13).

## <span id="page-2-0"></span>3 Approach

This section explains the trade-offs between trace- and method-based compilation and introduces our approach to solve the problem.

## 3.1 Trade-Offs Between Trace-Based Compilation and Method-Based Compilation Strategies

The advantages of the method-based compilation strategy are the following: First, the same optimization techniques used in AOT can be applied for method-based compilation. Thus, it can leverage existing AOT compiler engines such as GCC [\[35\]](#page-14-5) and LLVM [\[14\]](#page-13-15). Second, a compilation unit has the complete control flow of a target method. Therefore, methodbased compilation can be applied not only for various types of programs and also for programs that are not suitable for trace-based compilation [\[23,](#page-13-7) [24\]](#page-13-13).

However, when a method-based compiler compiles a method with many biased branches, the compiled code includes colds spots of the method. This makes compilation time longer than when applying trace-based compilation strategy. Furthermore, it requires well-planned inlining to a method for reducing the overhead of a function call. When it applies aggressive inlining to a method with deeply-nested function calls, the compiled code's size increases, leading to longer compilation time.

The trace-based compilation strategy, however, can apply many optimization techniques [\[8\]](#page-13-16), including constantsubexpression elimination, dead-code elimination, constantfolding, and register allocation removal [\[7\]](#page-13-17), since compilation code represents only one execution path. Thus, this strategy gets better results with specific programs with branching possibilities or loops [\[4,](#page-12-5) [21\]](#page-13-9). Moreover, it can execute aggressive function inlining at low cost, since a trace-based JIT compiler tracks and records the execution of a program so that a resulting trace will include an inlined function call [\[16\]](#page-13-0). This leads to reducing overheads of a function call and creating chances for further optimization. However, this strategy performs worse at programs with complex control flow because of the mismatch between tracing and execution [\[21\]](#page-13-9). In contrast, method-based compilation performs better in such programs.

#### 3.2 Meta-Hybrid JIT Compiler Framework

We propose a meta-hybrid JIT compiler framework to overcome the trade-offs explained above, and the prototype implementation namely BacCaml. The framework is a meta-JIT compiler framework; therefore, a language developer can generate a VM with a hybrid JIT compiler by writing interpreter definition. A generated JIT compiler is a hybrid of the trace- and method-based compilations as it can select an execution path or a function as a compilation unit. The compiled code from the two types of strategies can work together in a single execution.

The basic idea of achieving hybrid compilation is realizing method-based compilation by extending a (meta-) tracing compiler and mixing them. Since a trace has no control flow and inlines a function, we create our method-based compilation by customizing the tracing JIT compilers' features to

<span id="page-3-0"></span>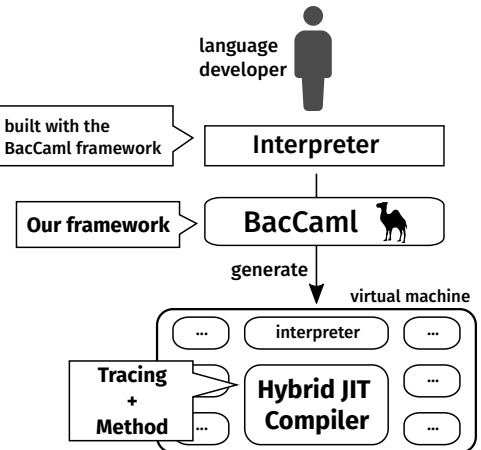

(a) A virtual machine generation with our meta-hybrid JIT compiler framework.

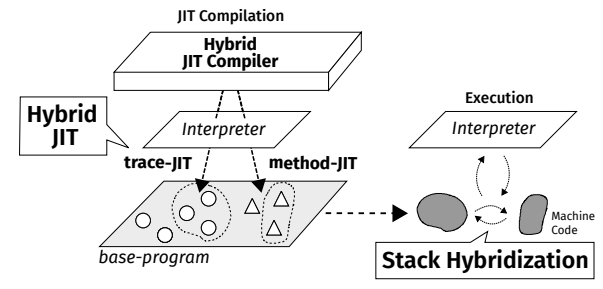

(b) A runtime overview of a generated hybrid JIT compiler.

Figure 2. The overviews of our meta-hybrid JIT compiler framework.

cover all the paths in a method. Therefore, our meta-hybrid JIT compiler framework shares its implementations between the two trace- and method-based compilers. Details are explained in Section [4.1.](#page-4-1)

In addition to the leverage strength of the two JIT compilation strategies, we aim to resolve the path-divergence problem by selectively applying method-based compilation to the functions that cause the problem trace compilation to the other parts of a program. Since this proposal focuses on combining the different two strategies, dynamically selecting a suitable strategy depending on target programs' structure is left as future work.

Figure [2](#page-3-0) gives an overview of our meta-hybrid JIT compiler framework. As shown in Figure [2a,](#page-3-0) when a language developer writes interpreter definition with the framework, the framework can generate a VM with a hybrid JIT compiler. Figure [2b](#page-3-0) overviews our hybrid compilation and runtime by our framework. At runtime, the generated hybrid JIT compiler applies different strategies to different parts of a base-program. Further, machine codes generated from different strategies can move back and forth with each other by Stack Hybridization, which is illustrated in Section [4.4.](#page-7-0)

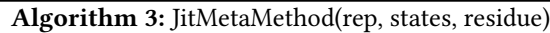

<span id="page-4-2"></span>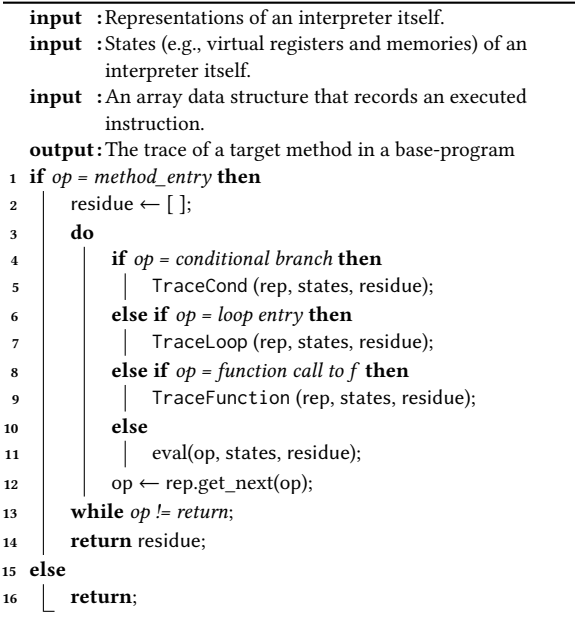

# <span id="page-4-0"></span>4 Mixing The Two Compilation Strategies in Meta-Level

In this section, we first describe how to construct methodbased compilation based on (meta-) trace-based compilation. We then explain how to cooperate with them in a meta JIT compiler framework. In this work, we merely aim at achieving simple method compilation; i.e., advanced optimization techniques used in existing method JIT compilers are left for future work.

## <span id="page-4-1"></span>4.1 Method-Based Compilation by Tracing

To construct method-based compilation by utilizing a tracebased compilation, we have to cover all paths of a function. In other words, we need to determine the true path and decrease the number of guard failures that occur to solve the pathdivergence problem when applying trace-based compilation.

We propose *method JIT by tracing* by customizing the following features of trace-based compilation: (1) trace entry/exit points, (2) conditional branches (3) loops, (4) function calls. In the following paragraphs, we explain in detail how to "trace" a method by modifying these features. Note that method JIT by tracing is more naive than other state-of-theart method-based JIT compilers, since this method-based compilation is designed for applying for programs with complex control flow, which causes performance degradation problem in a trace-based compilation, and we apply a tracebased compilation for other programs. Thus, the trace-based compiler is the primary compiler, and the method-based compiler is the secondary compiler in our system.

<span id="page-4-3"></span>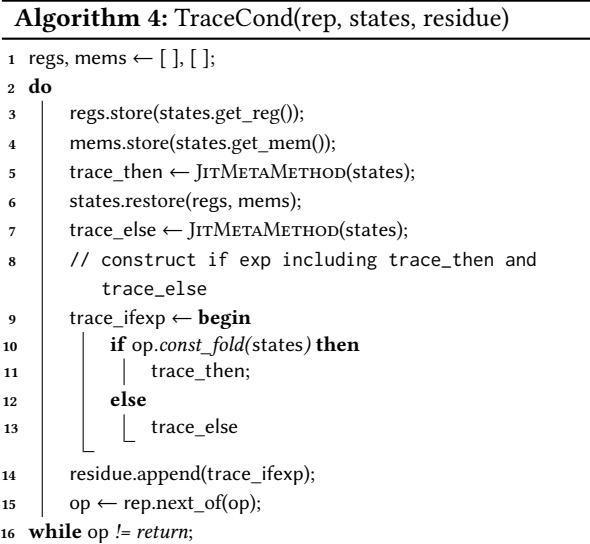

Trace entry/exit points. Trace-based JIT compilers [\[15,](#page-13-1) [16\]](#page-13-0) generally compile loops in the base-program; therefore, they start to trace at the top of a loop and end when the execution returns to the entry point. To assemble the entire body of a function, we modify this behavior to trace from the top of a method body until a return instruction is reached (see Algorithm [3\)](#page-4-2).

Conditional branches. When handling a conditional branch, trace-based JIT compilers convert a conditional branch into a guard instruction and collects instructions that are executed. When execution method-based compilation, however, we must compile both sides of conditional branches. To achieve this, a tracer that records executed instructions must return to the branch point and restart tracing the other side as well. As shown in Algorithm [4,](#page-4-3) the tracer in our constructed method-based JIT compiler has to trace both then and else sides so that it backtracks to the beginning of a conditional branch when it reaches the end of one side and continues to trace the other side. Before starting to trace one side, the tracer stores its states (e.g., the data stored in the tracer's virtual registers and memories) in already prepared arrays. For just backtracking, the tracer restores those states and continues to the other side.

Figure [3a](#page-5-0) shows an example describing how the tracer for method-based compilation works. On the left side, node A is the method entry, nodes  $B - C - D$  form a conditional branch, and node E is the end of this method. The tracer starts to trace at A. On reaching a conditional branch (B), the tracer then stores its state and follows one side ( $B - C$ – E – G – H). On reaching *return* instruction (H), the tracer finally backtracks to B and resumes to trace the other side  $(B - D - F - G - H)$  by restoring the already saved data.

There is a risk of an exponential blow-up of compiled code when tracing a program that has many nested conditionals.

<span id="page-5-0"></span>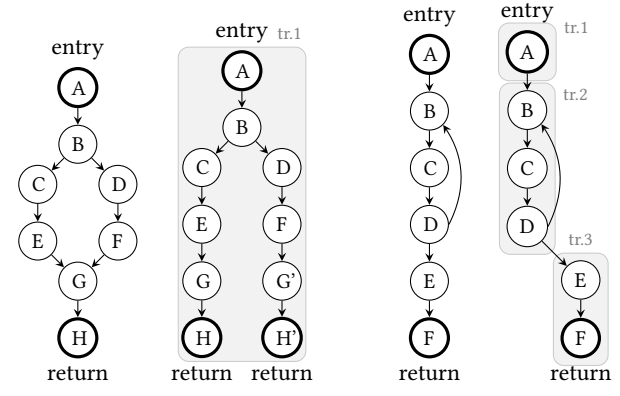

(a) Handling of a conditional branch. In this program, A represents a method entry, and  $B - C - D$  represents a conditional branch.

(b) Handling of a loop. In this program,  $B - C - D$ represent a loop, and E – F is a successor of the loop

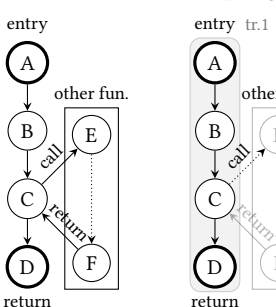

 $B - C - D$ . other fun. E

F

(c) Handling of a function call.  $A - B - C - D$  and  $E - F$  are functions. In this program,  $(A - B - C - D)$  calls  $(E - F)$  at C. Note that only target function  $(A - B - C - D)$  is compiled.

Figure 3. Examples how our method-based compilation works. Each left-hand side is the control-flow of a target base-program that represents one method, and each righthand side is a result. "entry" and "return" means the entry point and exit poitn of a target method, respectively.

To avoid generating too big native code, when the compiler detects too many branches in a target program part, our system stops the method-based compiler to trace. Instead, our system switches to apply trace-based compilation for such a program.

Loops. Our method-based compiler does not handle loops specially. While a trace-based compiler compiles loops as a straight-line path, our method-based compiler compiles not only the body a target loop, but also the successors of it.

Algorithm [5](#page-5-1) illustrates how the tracer for method-based compilation traces a loop. When the tracer finds the entry point, it starts to analyze the body of a function to find a back-edge and loop-exit instruction. When the tracer traces a back-edge, as with a trace-based compilation, leaves an instruction to jump to the entry. When the tracer leaves a

<span id="page-5-1"></span>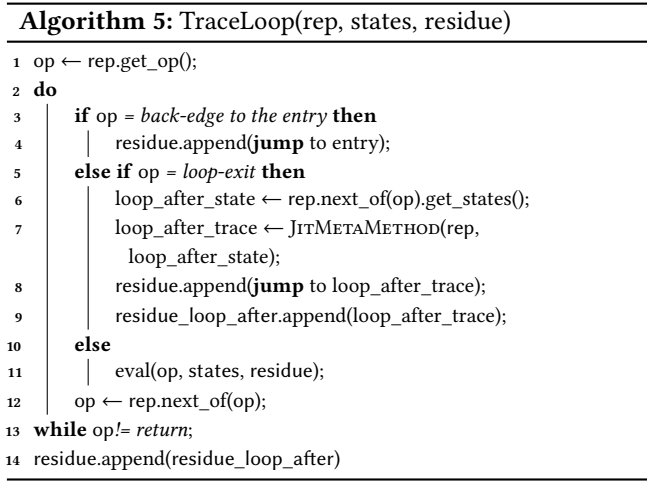

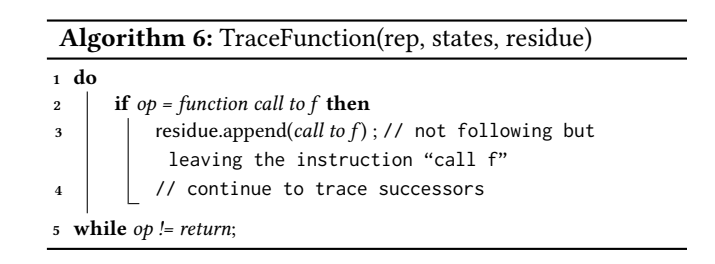

loop-exit instruction, it also traces the destination of a loopexit instruction and leaves a jump instruction to go to the outside of this loop.

Figure [3b](#page-5-0) shows an example of how to handle a loop. In this example, our method-based compiler compiles a single loop into three trace parts. The first one (tr.1) is up to the loop entry, the second one is the loop itself (tr.2) of the loop, and the third one is the successor of the loop (tr.3).

Function calls. Whereas a trace-based JIT compiler will inline function calls, our method-based JIT compiler will not inline, but emit a call instruction code and continue tracing. We don't inline function because our method-based compilation is designed to apply only for programs with the path-divergence problem. If a target program needs inlining, we will apply trace-based compilation for it, since trace-based compilation can automatically perform function inlining. Thus, our method-based compilation is so naive that it is not equivalent to other method-based JIT compilers.

To remain a function call in a resulting trace, we have to inform which part is represented to a base-program function call in an interpreter definition. Therefore, we need to implement the specific interpreter style shown in the lefthand side of Figure [4](#page-6-0) (we call this style host-stack style here). By writing in host-stack style, the tracer can detect which part is a base-program's method invocation and leave a call instruction in a resulting trace. Figure [3c](#page-5-0) shows how the tracer compiles a function call. In this example, the tracer

Amalgamating Different JIT Compilations in a Meta-tracing JIT Compiler Framework DLS '20, November 17, 2020, Virtual, USA

<span id="page-6-0"></span>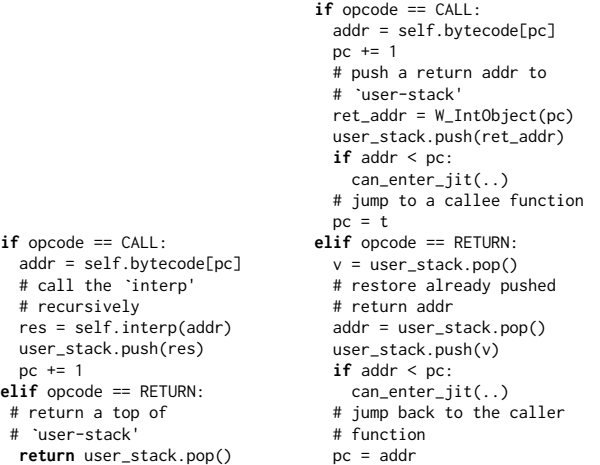

(a) Example interpreter written (b) Example interpreter written in host-stack style. in user-stack style.

Figure 4. Interpreter definition styles. For managing a return address/value, left-hand side style uses a host-language's (system provided) stack, but right-hand side uses a developerprepared stack data structurpe.

eventually generates one trace, including a call instruction (tr.1).

In trace-based compilation, however, a meta-tracing JIT compiler can work efficiently in a specific way as shown in the right-hand side of Figure [4](#page-6-0) (we call this user-stack style here).

In the next section, we organize why we need the two different two stack styles.

#### 4.2 The Two Stack Styles

A compiler implemented by a meta-tracing JIT compiler framework has two options to represent a call-stack, namely the host-stack and the user-stack. Those two options are chosen based on the way of implementing function call/return operation in the interpreter. The host-stack style interpreter, which can be found in PyPy [\[33\]](#page-14-6) and Topaz [\[36\]](#page-14-7), uses the host-language's function call/return for the baselanguage's call/return. The user-stack style interpreter, as in Pycket [\[5\]](#page-12-6) and Pyrlang [\[22\]](#page-13-18), manages return addresses of the base-language's function calls in a user-defined data structure in the interpreter.

Each of the two compilation strategies requires one of those two stack styles. Concretely, the method-based compilation requires the host-stack style, whereas the trace-based compilation prefers the user-stack style. While this causes the combination problem explained in the next section, we describe the relationship between the compilation strategies and the stack styles after explaining the differences between them.

<span id="page-6-2"></span>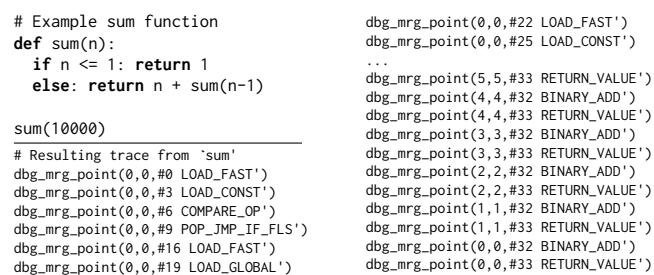

Figure 5. Example non-tail recursive function and its compiled trace in PyPy.

Method-based compilation requires the host-stack style. The method-based compilation requires to confine the compilation target to one function/method  $\frac{1}{1}$  $\frac{1}{1}$  $\frac{1}{1}$  in a baseprogram, which means the compiler needs to leave a function call operation in the base program as a function call instruction in the compiled code and continue compilation of the subsequent operations in the caller function.

With a host-stack style interpreter, since the function call operation is implemented as a call to the interpreter function (i.e.,  $res = self.interp(addr)$ ) in Figure [4a\)](#page-6-0), it is easy to leave the function call as it is and to continue compiling the subsequent operations.

With a user-stack style interpreter, however, the function call operation is implemented by manipulating the interpreter's program counter (i.e., user stack.push(ret addr);  $pc =$ t in Figure [4b\)](#page-6-0). To compile this into a function call machine instruction and continue compilation of the subsequent operations on the caller's side, the compiler needs to trace the interpreter with the state after returning from the callee function without running the callee function. It is not easy, if not impossible.

Trace-based compilation prefers the user-stack style. The trace-based compilation prefers a user-stack style interpreter to successfully compile programs that heavily use recursive calls and to support languages that provide operators to manipulate call stacks (e.g., first-class continuations).

When a base-program with a (non-tail) recursive call (e.g.,  $sum(n)$  in Figure [5\)](#page-6-2) runs, it roughly performs a repetition of function calls followed by a repetition of function returns. A tracing compiler can compile the traces into two loops with a user-stack style interpreter, respectively correspond to the call/return repetitions. This is because the user-stack style interpreter realizes the base function call/return as jumps.

However, with a host-stack style interpreter, a tracing compiler can either terminates compilation upon the function call operation in the interpreter or inline the call operation.

<span id="page-6-1"></span> $^1\!$  Even with function inlining, and the compiler must stop inlining at some point.

The former will yield very short compiled code fragments, which entails a significant amount of overheads. The latter can work well when nested levels of calls are not deep. When the nested levels get more in-depth, it can lead to code bloat. Figure 5 shows the compilation of a non-tail recursive function in PyPy, which uses the host-stack style interpreter. The sequence below the horizontal bar is the intermediate compiled code, where we can see that the compiler performs function inlining. For functions with a larger body, this approach will cause code bloating or limited levels of inlining.

#### 4.3 Combination Problem

The reason why we cannot naively combine them is the following: the two compilations require different interpreter implementation styles in function calls. Trace-based compilation requires the user-stack style, while method-based compilation requires the host-stack style. In other words, different types of compilations use different stack frames for optimizing function calls. Because of this gap, the runtime cannot call back and forth between native codes generated from the two compilations. Trace-based compilation inlines a function call; therefore, there is no function call instruction in the resulting trace. Whereas method-based compilation "leaves" a function call instruction in the resulting trace. We explain this problem by using Figure [6.](#page-7-1) Figure [6a](#page-7-1) shows an example that a method-compiled function calls a tracecompiled function, and Figure [6b](#page-7-1) shows an example that a method-compiled function calls a trace-compiled function.

In the case that fib\_s (compiled by method-based compilation) calls sum (compiled by trace-based compilation) as shown in Figure [6,](#page-7-1) the runtime puts a return address in the host-stack. In sum, the return value and return address are stored in the user-stack. On returning from sum, since the semantics of return is defined as shown in Figure [4,](#page-6-0) the runtime attempts to find a return address from a user-stack. However, the return address is stored in a host-stack, and the runtime cannot return to the correct place.

In the case shown in Figure [6b,](#page-7-1) sum\_f (compiled by tracebased compilation) calls fib (compiled by method-based compilation), however the runtime puts its return address in the user-stack. When runtime returns from fib, it then attempts to find the return address from the host-stack, but it fails to find the address and results in runtime-error because the return address is pushed to the user-stack.

#### <span id="page-7-0"></span>4.4 Stack Hybridization

To overcome this problem, we also present Stack Hybridization, a mechanism to bridge the native codes generated from different strategies. Stack Hybridization manages different kinds of stack frames, and generates machine code that can be mutually executed in trace-JIT and method-JIT contexts. To use Stack Hybridization, a language developer needs to write an interpreter in the specific way: (1) For executing a call instruction in the base language, developers put a special

<span id="page-7-1"></span>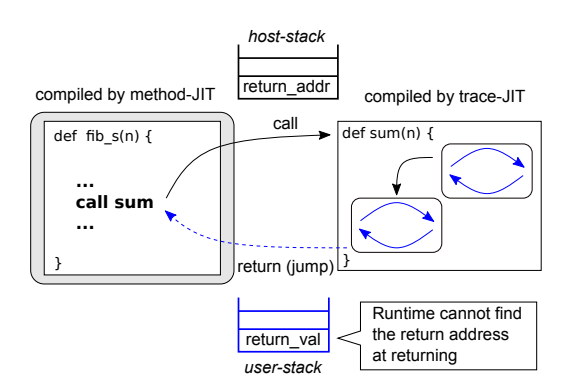

(a) Calling a trace-compiled code from a methodcompiled function.

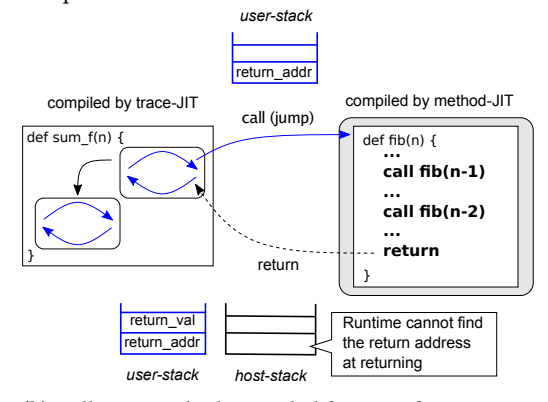

(b) Calling a method-compiled function from a tracecompiled code.

Figure 6. Example of Combination Problem. Gray background code is compiled by method JIT, and blue lined code is compiled by tracing JIT.

flag to indicate which stack frame is used in a self-prepared stack data structure. (2) For executing a return, they have to branch to the return instruction of the base language corresponding to the call by checking the already pushed flag.

Roughly speaking, the interpreter handles the call and return operations in the following ways:

- When it calls a function under the trace-based compilation, it uses the user-stack; i.e., it saves the context information in the stack data structure, and iterates the interpreter loop. Additionally, it leaves a flag "userstack" in the user-stack.
- When it calls a function under the method-based compilation, it uses the host-stack; i.e., it calls the interpreter function in the host language. Additionally, it leaves a flag "host-stack" in the user-stack.
- When it returns from a function, it first checks a flag in the user-stack. If the flag is "user-stack", it restores the context information from the user-stack. Otherwise, it returns from the interpreter function using the hoststack.

Amalgamating Different JIT Compilations in a Meta-tracing JIT Compiler Framework DLS '20, November 17, 2020, Virtual, USA

<span id="page-8-1"></span>**if** instr == CALL: addr = bytecode[pc] # branch considering by # a JIT ctx.  $if$  is  $mi()$ : # push JIT flag (HS) to # ``user-stack'' user\_stack.push(HS) ret\_val = interp(addr) user\_stack.push(ret\_value) **else**: # push JIT flag (US) to # ``user-stack'' user\_stack.push(US) user\_stack.push(pc+1) pc = addr

**elif** instr == RETURN: ret\_val = user\_stack.pop() # get JIT ctx. flag from 'user-stack' JIT\_flg = user\_stack.pop() # check the JIT ctx. and branch  $if$  JIT  $flg == HS:$ **return** ret\_val **else**: ret addr = user stack.pop() user\_stack.push(ret\_val) pc = ret\_addr

Figure 7. A sketch of a interpreter definition with Stack Hybridization. Some hint functions (e.g., can\_enter\_jit and jit\_merge\_point), and other definitions are omitted for simplicity. US and HS represents user-stack and host-stack, respectively.

To support behaviors, we introduce an interpreter implementation style, which enables to embed both styles into a single interpreter and switch its behavior depending on the flag. Figure [7](#page-8-1) shows a sketch of special syntax to support Stack Hybridization. The important syntaxes are is\_mj pseudo function, and US/HS special flags. US means a flag "user-stack", and HS means a flag "host-stack".

is\_mj is used for selecting suitable CALL definitions at compilation time. This pseudo function returns true under method-based compilation context, otherwise false. The host-stack styled definition should be placed in the then branch, and the user-stack styled definition is placed in the else branch as shown in the left of Figure [7.](#page-8-1) Then, the metahybrid JIT compiler traces the then branch in the context of trace-based compilation, but traces the else branch under method-based compilation context.

US and HS mean trace- and method-based compilation contexts, respectively. These special variables are used for detecting JIT compilation context dynamically when executing RETURN at runtime (not compilation time).

When defining CALL in an interpreter, US or HS is placed at the top of a user-stack when language developers define CALL instruction. At compilation time, these flags are treated as red variable, so an instruction pushing US or HS flag is left in a resulting trace. The compiler also leaves the branching instruction (if JIT\_flg ==  $HS: ...$  else: ...) in a resulting trace when tracing RET. This enables to find a JIT compilation context, and cooperate resulting traces made from the different two strategies at runtime.

For example, there are two traces, one  $(A)$  is made from trace-based compilation and the other  $(B)$  is from methodbased compilation. When a function call from  $A$  to  $B$  is occurred, a flag US is pushed to a user-defined stack. When executing a RET instruction in B, the control executes a suitable definition by writing as shown in the right of Figure [7.](#page-8-1)

## <span id="page-8-0"></span>5 Evaluation

In this section, we evaluate the basic performance of Bac-Caml's trace-based and method-based compilers. We first briefly introduce the current status of BacCaml, and how we took the data of microbenchmark programs. Next, we show the results of evaluatation for BacCaml by running microbenchmark programs.

#### 5.1 Setup

Implementation. We implemented the BacCaml metahybrid JIT compiler framework based on the MinCaml compiler [\[34\]](#page-14-3). MinCaml is a small ML compiler designed for education-purpose. MinCaml can generate native code almost as fast as other notable compilers such as GCC or OCamlOpt. We did not extend RPython itself because the implementation of RPython is too huge to comprehend. As an initial step, we created a subset of RPython on a compiler with reasonable implementation size  $2$ .

We also created a small functional programming language, namely MinCaml−−, with the BacCaml framework for taking microbenchmark. It is almost same to MinCaml, but limited to unit, boolean and integer variables  $^3$  $^3$ .

Methodology. We attempted to run all of MinCaml's test programs<sup>[4](#page-8-4)</sup> and shootout <sup>[5](#page-8-5)</sup> benchmark suite by MinCaml−− and BacCaml before taking microbenchmark. Then, we selected all programs that can be successfully worked in them. The names of microbenchmark programs are shown in the X-axis of Figure [8.](#page-10-0)

When taking microbenchmark, we set a threshold for starting JIT compilation at a lower-than-normal value to simplify the situation. Basically, we set 100 as a threshold to determine whether starting JIT compilation or not. Therefore, this microbenchmark can arrive at a steady-state by attempting at most 50 iterations. Thus, we ran each program 150 times, and the first 50 trials were ignored to exclude the warm-up.

Since BacCaml is a prototype, we convert a resulting trace to Assembly, compile it by GCC at the compilation phase. The compiler then dispatches the control to the machine code by using dynamic loading in the execution phase. Particularly, trace-generation and compilation processes consume much time (approximately 80 % of a warm-up phase), so using a JIT native code generation framework such as libgccjit  $6$  or .<br>GNU Lightning  $\frac{7}{7}$  $\frac{7}{7}$  $\frac{7}{7}$  is left as future work.

<span id="page-8-2"></span> ${}^{2}$ BacCaml itself is written in OCaml, and its implementation can be accessed at GitHub (<https://github.com/prg-titech/BacCaml>)

<span id="page-8-3"></span><sup>3</sup>MinCaml−− is also available at GitHub ([https://github.com/prg-titech/](https://github.com/prg-titech/MinCaml) [MinCaml](https://github.com/prg-titech/MinCaml))

<span id="page-8-4"></span><sup>4</sup><https://github.com/esumii/min-caml/tree/master/test>

<span id="page-8-5"></span><sup>5</sup><https://dada.perl.it/shootout/>

<span id="page-8-6"></span><sup>6</sup><https://gcc.gnu.org/onlinedocs/jit/>

<span id="page-8-7"></span><sup>7</sup><https://www.gnu.org/software/lightning/>

We ran all the microbenchmarks on Manjaro Linux with Linux kernel version 5.6.16-1-MANJARO and dedicated hardware with the following modules; CPU: AMD Ryzen 5 3600 6- Core Processor; Memory: 32 GB DDR4 2666Mhz PC4-21300.

In the Figure [8a](#page-10-0) and Figure [8b,](#page-10-0)  $\Box$  means BacCaml's tracing JIT, **■** means BacCaml's method JIT, **&** means BacCaml's interpreter-only execution,  $\Box$  means MinCaml (AOT), and means BacCaml's hybrid JIT (mixing tracing and method JIT).

Threats to Validity. There are the following threats to validity in our evaluation (including the experiment in the next section). Our method-based compilation is naive, then the inference which trace-based compilation is faster than method-based compilation has a possibility to be overturned by a full-fledged method-based compilers. This is actually true not only to our method-based compiler, but also for our trace-based compiler when compared against the state-ofthe-art trace-based compilers like PyPy.

#### <span id="page-9-1"></span>5.2 Results of Standalone JIT Microbenchmark

For comparing the standalone performance of trace- and method-based compilation strategies, we first applied both strategies separately for programs written in MinCaml−−, and compared the performances of MinCaml−− with JIT with an interpreter-only execution of MinCaml−− and the MinCaml ahead-of-time compiler.

Before showing data, we explain the limitations of our method-based compilation. Compared to other state-of-theart method JIT compilers, our method-based compilation does not inline them. It is because our method-based compilation is designed to be applied to only programs with the path-divergence problem. In other words, it is a fallback strategy when trace-based compilation does not work well.

The results are shown in Figure [8a](#page-10-0) and [8b.](#page-10-0) Note that Figure [8a](#page-10-0) is normalized to the MinCaml (lower is better), but Figure [8b](#page-10-0) is to the interpreter-only execution (higher is better).

Figure [8a](#page-10-0) illustrates the performances of the two JIT compilations comparing to the elapsed time of MinCaml−− (AOT). In these results, our trace-based compilation  $\Box$ ) was from 1.12 to 12.4x slower than MinCaml (AOT)  $\Box$  in programs which have straight-forwarded control flow (fib-tail, sum, sum-tail, square, square-tail, fact, ary, prefix\_sum). Our tracebased compilation was effective on such programs since almost all executions are run on compiled straight-line traces. However, it performs from 38.5 to 42.1x slower than other strategies in programs with complex control flow (fib, ack, tak, sieve), since these programs cause the path-divergence problem. In Figure [8b,](#page-10-0) our trace-based compilation was from 6.02 to 31.92x faster than interpreter-only in programs with straight-line control flow. However, it was still from 1.44 to 2.68x faster than interpreter-only in programs with the

path-divergence problem, since most of the execution was done on the interpreter.

On the other hand, our method-based compilation  $(\blacksquare)$  was from 1.16 to 6.52x slower than MinCaml (AOT) in Figure [8a.](#page-10-0) Besides, from Figure [8b,](#page-10-0) our method-based compilation also performs from 15.04 to 37.8x faster than interpreter-only. From these results, most execution ran on a resulting trace. Our strategy prevented the path-divergence problem since our method-based compilation covered the entire body of a method.

Overall, our trace-based compilation was about 1.10x faster in programs with straight-line control flow but about 11.8x slower in programs with complex control flow than our method-based compilation. According to those results, we can say that trace-based compilation's performance depends on the control flow of a target program (when fitted to trace-based strategy, its performance was better than method-based strategy). Still, a method-based strategy works well on average. Therefore, we argue that combining the two strategies is vital for further speedup on JIT compilation.

# <span id="page-9-0"></span>6 Hybrid JIT Experiment

In this section, we demonstrate the result of an experiment for a hybrid JIT compilation strategy. This experiment aims to confirm if there are programs that are faster with a hybrid strategy than standalone strategies. This experiment was also performed by the same implementations used in Section [5.](#page-8-0)

## 6.1 Setup

Methodology. We first synthesized two types of functions, one is suitable for trace-based compilation, and the other is for method-based compilation according to the result shown in Section [5.](#page-8-0) Then, we applied hybrid JIT compilation for them; trace-based compilation is applied for a program with straight-line control flow, and method-based compilation is applied for a program with complex control flow. Finally, we compared the performance with standalone JIT strategies (tracing JIT only and method JIT only) and BacCaml's interpreter-only execution.

According to the result shown in Section [5.2,](#page-9-1) we chose sum, fib, and tak from the microbenchmark programs. It is because sum is faster in trace-based compilation than in method-based compilation, and fib and tak are faster in method-based compilation than a trace-based compilation. Then we manually synthesized those functions for preparing test programs, namely sum-fib, fib-sum, sum-tak and taksum, that shown in Figure [9.](#page-10-1)

For taking data, we used the same implementations and hardware employed in Section [5.](#page-8-0) We also took 150 iterations and ignored the first 50 trials to exclude warm-up.

Since the algorithm that decides to apply which compilation strategy to which part of a program is left for future work, we manually decided the program parts' strategies. In

<span id="page-10-0"></span>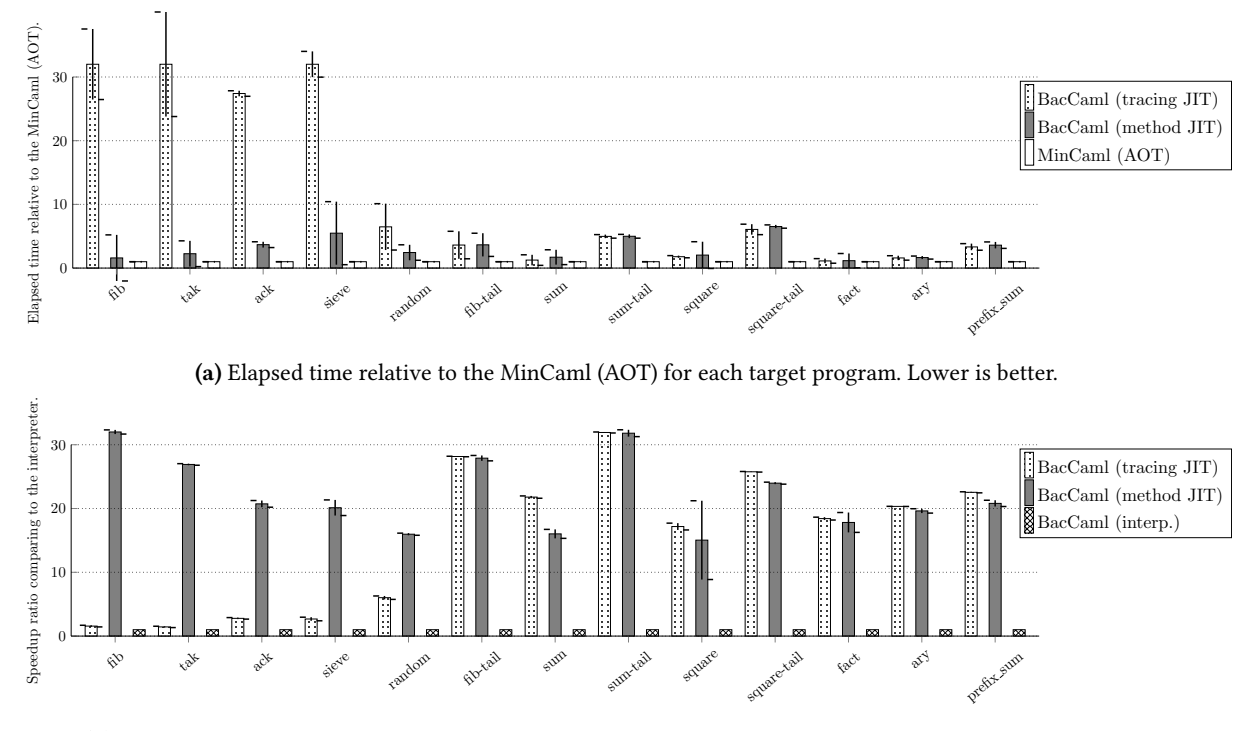

(b) Speedup ratio of JITs comparing to the interpreter-only execution for each target program. Higher is better.

Figure 8. Results of standalone JIT microbenchmarking. The five programs on the left have a complex control flow, and the remaining programs have a straight control flow. The error bars represent the standard deviations.

a hybrid JIT compilation strategy, we applied trace-based compilation to sum, and method-based compilation to fib and tak manually. Despite this, in other strategies, we used only a single strategy for those test programs. Specifically, we applied trace-based compilation to sum, fib and tak in a tracing JIT only strategy, and applied method-based compilation for them in a method JIT only strategy.

#### 6.2 Results of Hybrid JIT Experiment

The results of the hybrid JIT experiment are shown in Fig-ure [10.](#page-11-1) Overall, our hybrid compilation strategy  $(\blacksquare)$  was from 1.01 to 2.17x faster than our method-based compilation-only. Our hybrid JIT strategy avoided the overhead of recursive function calls in sum when executing the native code generated from sum, since the recursive call part was inlined by trace-based compilation.

In contrast, our hybrid strategy was from 1.01 to 1.59x faster than the trace-based compilation-only in fib-sum and tak-sum. Moreover, our hybrid strategy was about 20x faster in sum-fib and sum-tak. This difference was caused by the structure of the target program's control flow. In fib-sum and tak-sum, fib and tak can be connected to the sum's recursive call and return parts. Otherwise, in sum-fib and sum-tak, sum cannot be connected to entire fib and tak, since our trace-based compiler cannot cover entire body of fib and tak functions by the path-divergence problem.

```
let rec fib n =
  if n <= 1 then 1 else
    fib (n-1) + fib (n-2) in
let rec sum i n =
  if i <= 1 then n else
  let m = fib 10 in
    sum (i-1) (n+m) in
print_int (sum 1000 0)
           (a) sum-fib
                                  let rec sum acc n =
                                    if n <= 1 then acc else
                                      sum (acc+n) (n-1) in
                                  let rec fib n =
                                    if n <= 2 then sum 0 1000
                                     else
                                      fib (n-1) + fib (n-2) in
                                  print_int (fib 20)
                                             (b) fib-sum
let rec tak x y z =
  if x <= y then z else
    tak (tak (x-1) y z)
        (tak (y-1) z x)
        (tak (z-1) x y) in
let rec sum i n =
  if i <= 1 then n else
  let m = tak 12 6 4 in
    sum (i-1) (n + m) in
print_int (sum 100 0)
           (c) sum-tak
                                  let rec sum i n =
                                    if i <= 1 then n else
                                      sum (i-1) (n+i) in
                                  let rec tak x y z =
                                     if x <= y then sum 1000 0
                                    else
                                      tak (tak (x-1) y z)
                                           (tak (y-1) z x)(tak (z-1) x y) in
                                  print_int (tak 8 4 2)
                                             (d) tak-sum
```
Figure 9. Target programs written in MinCaml−− used for the hybrid JIT experiment.

From the results, we can report that there are programs that can be run faster by the hybrid compilation strategy.

<span id="page-11-1"></span>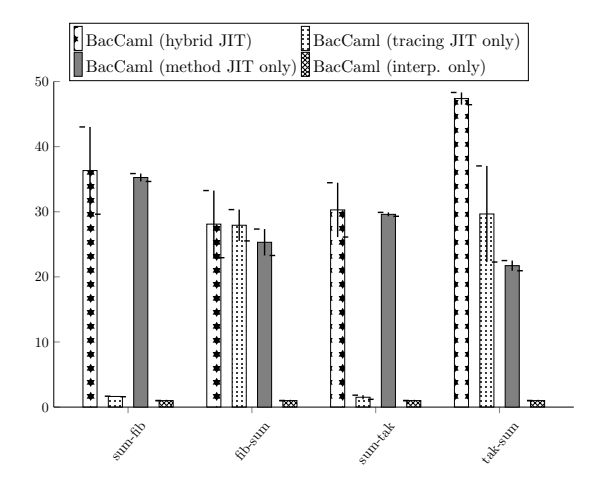

Figure 10. Results of hybrid JIT microbenchmarking. X-axis represents the name of a target program, and Y-axis represents speedup ratio relative to the interpreter-only execution. Higher is better. The error bars represent the standard deviations.

# <span id="page-11-0"></span>7 Related Work

Self-optimizing Abstract-syntax-tree interpreter. Self-optimizing abstract-syntax-tree interpreter [\[38\]](#page-14-8) also enables language developers to implement effective virtual machines. The framework and the compiler are called Truffle and Graal, respectively. The difference from our system is the basic compilation unit. Our system is based on a meta-tracing compiler, so the compilation unit is a trace. In contrust, Truffle/Graal applies partial evaluation for an AST-based interpreter of an interpreter at execution time. By profiling the runtime types and values, it can optimize a base-program and run it efficiently.

GraalSqueak. GraalSqueak [\[28\]](#page-13-19) is a Squeak/Smalltalk VM implementation written in Truffle framework. In [\[27\]](#page-13-20), Niephaus et al. provided an efficient way to compile a bytecode-formatted program; that is, they showed a way to apply trace-based compilation with an AST-rewriting interpreter strategy.

We extend the meta-tracing JIT compilation framework to support method-based compilation, but their approach involves creating an interpreter to enable trace-based compilation on a partial evaluation-based meta-JIT compiler framework. Their idea is to implement an interpreter with some specific hint annotations to expand the loop of an application program. Sulong has already demonstrated the same idea [\[32\]](#page-14-9), and it was applied for implementing Squeak/Smalltalk VM.

Region-based JIT compiler. HHVM [\[29\]](#page-13-4) is a highperformance VM for PHP and Hack programming languages.

An important aspect of HHVM 2nd generation is its regionbased JIT compiler. A region-based compiler [\[18\]](#page-13-21) is not restricted to compile the entire body of methods, basic blocks, or straight-line traces; it can compile a combination of several program areas. Their compilation strategy is more flexible than our hybrid compilation strategy, because an HHVM region-based compiler can compile basic blocks, the entire body of methods, loops, and any combination of them. However, their approach is limited to a specific language system; we aim to provide some flexibility of compilation as a meta JIT compiler framework.

Lazy basic block versioning. Lazy basic block versioning [\[11\]](#page-13-10) is a JIT compilation technique based on basic blocks. This strategy combines type specialization and code duplication to remove redundant type checking, and it can generate effective machine code. Moreover, as well as HHVM's regionbased JIT compiler, it can compile straight-line code paths and the entire method bodies by constructing basic blocks. Chevalier-Boisvert and Feely implemented lazy basic block versioning on Higgs, a research-oriented JavaScript VM  $^8$  $^8$ . Their method-based compilation is similar to ours; tracing both sides of conditional branches, not inlining functions, and not handle loops specially. The difference is that our method-based compilation is not based on basic blocks, but on traces. Moreover, our hybrid compilation can be applied not only for specific, but also for any languages.

HPS: High Performance Smalltalk. High Performance Smalltalk (HPS) is a virtual machine used in VisualWorks Smalltalk [\[25\]](#page-13-22). HPS achieves efficient performance by wellplanned stack frame management. In HPS, the key technique for efficient implementation of contexts is mapping (closure or method) activations to stack frames in runtime. HPS has three context representaions. (1) Volatile contexts: precedure activations which have yet to be accessed as context objects. (2) Stable contexts: the normal object form of procedures. (3) Hybrid contexts: a pair of a context object and its associated activation. By preparing extra slots for hybrid contexts in the stack frames, HPS can distinguish between hybrid and volatile contexts. This technique is similar to our stack hybridization. Stack hybridization also has the two contexts, which represent tracing and method JIT, respectively. Moreover, the stack hybridization checks the return pc by a flag in an user-defined array structure as well as HPS manages the context in a separate array object. To avoid impacting the garbage collector, the header of a hybrid context is spotted as an object including raw bits rather than object pointers. However, stack hybridization is so naive that it currently does not consider the impact of garbage collector.

<span id="page-11-2"></span><sup>8</sup><https://github.com/higgsjs/Higgs>

# <span id="page-12-3"></span>8 Conclusion and Future Work

## 8.1 Conclusion

We proposed a meta-hybrid JIT compiler framework to take advantage of trace- and method-based compilation strategies as a multilingual approach. For supporting the idea, we chose a meta-tracing JIT compiler as our foundation and extended it to perform method-based compilation using tracing. By customizing the following features, we realized it: (1) trace entry/exit points, (2) conditional branches, (3) function calls, and (4) loops. We also proposed Stack Hybridization: an interpreter design to enable connecting native code generated from different strategies. The key concept of Stack Hybridization is (1) embedding two types of interpreter implementation styles into a single definition, (2) selecting an appropriate style at just-in-time compilation time, and (3) putting a flag on the stack data structure to indicate whether it is under trace- or method-based compilation.

We implemented a prototype of our meta-hybrid JIT compiler framework called BacCaml as a proof-of-concept. We created a small meta-tracing JIT compiler on the MinCaml compiler, and supported method-based compilation by extending trace-based compilation, and achieved Stack Hybridization on it.

We evaluated the basic performance of BacCaml's traceand method-based compilers. The results showed that our trace-based compiler ran from 6.02 to 31.92x faster than interpreter-only execution in programs with straight-line control flow, but 1.44 to 2.68x faster in programs with complex control flow. Our method-based compiler ran 15.04 to 37.8x faster than interpreter-only execution in all types of programs.

We finally executed a synthetic experiment to confirm the usefulness of the hybrid strategy, and reported that there are example programs that are faster with the hybrid strategy.

## 8.2 Future Work

Selecting a suitable strategy dynamically. Since we focused on studying how to construct an essential mechanism of hybrid compilation and how to connect code fragments generated from different strategies, we have not investigated an approach for automatic selection of a suitable strategy. Such a mechanism is needed for applying our idea to more complex and productive programs. To realize it, we currently plan to create and combine the following profiling and analyzing techniques: (1) Profiling runtime information related to branching biases and the depth of function calls. If a target function has branching bias or deeply-function calls, we apply trace-based compilation to it. On the other hand, a target program has complex control flow; we apply method-based compilation to it. (2) Statically analysis the structure of a target program. The analyzer parses the program and examines the complexity of the target's control flow. When it has straight-line control flow, we apply trace-based compilation

for it. On the other hand, if it has complex control flow, we apply a method-based compilation on it.

Designing more fluent interpreter definition. Making hybrid-capable interpreter definition easier is also our future work. To support Stack Hybridization, the language designer has to manually insert code fragments to record/check different stack styles, which would be tedious and error-prone. This would be resolved by providing annotation functions for function call/return. Those annotation functions would also help develop further optimization techniques around dynamic checks for hybridized stacks using stub return addresses.

Realizing our idea at a production level. BacCaml is just a proof-of-concept meta-JIT compiler framework; therefore, to measure the impact of our hybrid JIT compilation on real-world applications, we will create our hybrid compilation strategy on a practical framework, such as RPython or Truffle/Graal.

# Acknowledgments

We would like to thank Stefan Marr, Carl Friedrich Bolz, and Fabio Niephaus for their comments on earlier versions of the paper. We also would like to thank the members of the Programming Research Group at Tokyo Institute of Technology for their comments and suggestions. This work was supported by KAKENHI (18H03219).

## References

- <span id="page-12-0"></span>[1] Keith Adams, Jason Evans, Bertrand Maher, Guilherme Ottoni, Andrew Paroski, Brett Simmers, Edwin Smith, and Owen Yamauchi Facebook. 2014. The HipHop Virtual Machine. In Proceedings of the 2014 ACM International Conference on Object Oriented Programming Systems Languages & Applications (Portland, Oregon, USA) (OOPSLA '14). 777–790. <https://doi.org/10.1145/2660193.2660199>
- <span id="page-12-4"></span>[2] Matthew Arnold, Stephen Fink, David Grove, Michael Hind, and Peter F. Sweeney. 2000. Adaptive Optimization in the Jalapeño JVM. In Proceedings of the 15th ACM SIGPLAN Conference on Object-Oriented Programming, Systems, Languages, and Applications (Minneapolis, Minnesota, USA) (OOPSLA '00). Association for Computing Machinery, New York, NY, USA, 47–65. <https://doi.org/10.1145/353171.353175>
- <span id="page-12-1"></span>[3] Vasanth Bala, Evelyn Duesterwald, and Sanjeev Banerjia. 2000. Dynamo: a Transparent Dynamic Optimization System. In Proceedings of the ACM SIGPLAN 2000 Conference on Programming Language Design and Implementation. <https://doi.org/10.1145/349299.349303> arXiv[:1003.4074](https://arxiv.org/abs/1003.4074)
- <span id="page-12-5"></span>[4] Spenser Bauman, Carl Friedrich Bolz, Robert Hirschfeld, Vasily Kirilichev, Tobias Pape, Jeremy G. Siek, and Sam Tobin-Hochstadt. 2015. Pycket: A Tracing JIT for a Functional Language. In Proceedings of the 20th ACM SIGPLAN International Conference on Functional Programming (Vancouver, BC, Canada) (ICFP 2015). ACM, New York, NY, USA, 22–34. <https://doi.org/10.1145/2784731.2784740>
- <span id="page-12-6"></span>[5] Spenser Bauman, Carl Friedrich Bolz, Robert Hirschfeld, Vasily Kirilichev, Tobias Pape, Jeremy G. Siek, and Sam Tobin-Hochstadt. 2015. Pycket's Interpreter Definition. [https://github.com/pycket/pycket/](https://github.com/pycket/pycket/blob/master/pycket/interpreter.py#L2505) [blob/master/pycket/interpreter.py#L2505](https://github.com/pycket/pycket/blob/master/pycket/interpreter.py#L2505), visited 2020-09-07.
- <span id="page-12-2"></span>[6] Michael Bebenita, Florian Brandner, Manuel Fahndrich, Francesco Logozzo, Wolfram Schulte, Nikolai Tillmann, and Herman Venter.

2010. SPUR: A Trace-based JIT Compiler for CIL. In Proceedings of the ACM International Conference on Object Oriented Programming Systems Languages and Applications (Reno/Tahoe, Nevada, USA) (OOPSLA '10). ACM, New York, NY, USA, 708–725. [https://doi.org/10.1145/1869459.](https://doi.org/10.1145/1869459.1869517) [1869517](https://doi.org/10.1145/1869459.1869517)

- <span id="page-13-17"></span>[7] Carl Friedrich Bolz, Antonio Cuni, Maciej FijaBkowski, Michael Leuschel, Samuele Pedroni, and Armin Rigo. 2011. Allocation Removal by Partial Evaluation in a Tracing JIT. In Proceedings of the 20th ACM SIGPLAN Workshop on Partial Evaluation and Program Manipulation (Austin, Texas, USA) (PEPM '11). ACM, New York, NY, USA, 43–52. <https://doi.org/10.1145/1929501.1929508>
- <span id="page-13-16"></span>[8] Carl Friedrich Bolz, Antonio Cuni, Maciej FijaBkowski, Michael Leuschel, Samuele Pedroni, and Armin Rigo. 2011. Runtime Feedback in a Meta-tracing JIT for Efficient Dynamic Languages. In Proceedings of the 6th Workshop on Implementation, Compilation, Optimization of Object-Oriented Languages, Programs and Systems (Lancaster, United Kingdom) (ICOOOLPS '11). ACM, New York, NY, USA, Article 9, 8 pages. <https://doi.org/10.1145/2069172.2069181>
- <span id="page-13-6"></span>[9] Carl Friedrich Bolz, Antonio Cuni, Maciej Fijalkowski, and Armin Rigo. 2009. Tracing the Meta-level: PyPy's Tracing JIT Compiler. In Proceedings of the 4th Workshop on the Implementation, Compilation, Optimization of Object-Oriented Languages and Programming Systems (Genova, Italy). ACM, New York, NY, USA, 18–25. [https://doi.org/10.](https://doi.org/10.1145/1565824.1565827) [1145/1565824.1565827](https://doi.org/10.1145/1565824.1565827)
- <span id="page-13-12"></span>[10] Carl Friedrich Bolz and Laurence Tratt. 2015. The Impact of Metatracing on VM Design and Implementation. Science of Computer Programming 98 (2015), 408 – 421. [https://doi.org/10.1016/j.scico.2013.02.](https://doi.org/10.1016/j.scico.2013.02.001) [001](https://doi.org/10.1016/j.scico.2013.02.001) Special Issue on Advances in Dynamic Languages.
- <span id="page-13-10"></span>[11] Maxime Chevalier-Boisvert and Marc Feeley. 2015. Simple and Effective Type Check Removal through Lazy Basic Block Versioning. In 29th European Conference on Object-Oriented Programming (ECOOP15) (Leibniz International Proceedings in Informatics (LIPIcs), Vol. 37), John Tang Boyland (Ed.). Schloss Dagstuhl–Leibniz-Zentrum fuer Informatik, Dagstuhl, Germany, 101–123. [https://doi.org/10.4230/LIPIcs.ECOOP.](https://doi.org/10.4230/LIPIcs.ECOOP.2015.101) [2015.101](https://doi.org/10.4230/LIPIcs.ECOOP.2015.101)
- <span id="page-13-5"></span>[12] L. Peter Deutsch and Allan M. Schiffman. 1984. Efficient Implementation of the Smalltalk-80 System. In Proceedings of the 11th ACM SIGACT-SIGPLAN Symposium on Principles of Programming Languages (Salt Lake City, Utah, USA) (POPL '84). Association for Computing Machinery, New York, NY, USA, 297–302. [https://doi.org/10.1145/](https://doi.org/10.1145/800017.800542) [800017.800542](https://doi.org/10.1145/800017.800542)
- <span id="page-13-11"></span>[13] Tim Felgentreff, Tobias Pape, Patrick Rein, and Robert Hirschfeld. 2016. How to Build a High-Performance VM for Squeak/Smalltalk in Your Spare Time: An Experience Report of Using the RPython Toolchain. In Proceedings of the 11th Edition of the International Workshop on Smalltalk Technologies (Prague, Czech Republic) (IWST '16). Association for Computing Machinery, New York, NY, USA, Article 21, 10 pages. <https://doi.org/10.1145/2991041.2991062>
- <span id="page-13-15"></span>[14] LLVM Foundation. 2007. The LLVM Compiler Infrastucture. [https:](https://llvm.org/) [//llvm.org/](https://llvm.org/)
- <span id="page-13-1"></span>[15] Andreas Gal, Brendan Eich, Mike Shaver, David Anderson, David Mandelin, Mohammad R. Haghighat, Blake Kaplan, Graydon Hoare, Boris Zbarsky, Jason Orendorff, Jesse Ruderman, Edwin W. Smith, Rick Reitmaier, Michael Bebenita, Mason Chang, and Michael Franz. 2009. Trace-Based Just-in-Time Type Specialization for Dynamic Languages. In Proceedings of the 30th ACM SIGPLAN Conference on Programming Language Design and Implementation (Dublin, Ireland) (PLDI '09). Association for Computing Machinery, New York, NY, USA, 465–478. <https://doi.org/10.1145/1542476.1542528>
- <span id="page-13-0"></span>[16] Andreas Gal, Christian W. Probst, and Michael Franz. 2006. HotpathVM: An Effective JIT Compiler for Resource-Constrained Devices. In Proceedings of the 2nd International Conference on Virtual Execution Environments (Ottawa, Ontario, Canada) (VEE '06). Association for Computing Machinery, New York, NY, USA, 144–153.

#### <https://doi.org/10.1145/1134760.1134780>

- <span id="page-13-2"></span>[17] Google. 2015. Google's High-performance Open Source JavaScript and WebAssembly Engine. <https://v8.dev/>, visited 2020-10-16.
- <span id="page-13-21"></span>[18] Richard E. Hank, Wen-Mei W. Hwu, and B. Ramakrishna Rau. 1995. Region-Based Compilation: An Introduction and Motivation. In Proceedings of the 28th Annual International Symposium on Microarchitecture (Ann Arbor, Michigan, USA) (MICRO 28). IEEE Computer Society Press, Washington, DC, USA, 158–168.
- <span id="page-13-14"></span>[19] Michael Haupt, Robert Hirschfeld, Tobias Pape, Gregor Gabrysiak, Stefan Marr, Arne Bergmann, Arvid Heise, Matthias Kleine, and Robert Krahn. 2010. The SOM Family: Virtual Machines for Teaching and Research. In Proceedings of the Fifteenth Annual Conference on Innovation and Technology in Computer Science Education (Bilkent, Ankara, Turkey) (ITiCSE '10). ACM, New York, NY, USA, 18–22. <https://doi.org/10.1145/1822090.1822098>
- <span id="page-13-8"></span>[20] Hiroshige Hayashizaki, Peng Wu, Hiroshi Inoue, Mauricio J. Serrano, and Toshio Nakatani. 2011. Improving the Performance of Tracebased Systems by False Loop Filtering. In Proceedings of the Sixteenth International Conference on Architectural Support for Programming Languages and Operating Systems (Newport Beach, California, USA) (ASPLOS XVI). ACM, New York, NY, USA, 405–418. [https://doi.org/10.](https://doi.org/10.1145/1950365.1950412) [1145/1950365.1950412](https://doi.org/10.1145/1950365.1950412)
- <span id="page-13-9"></span>[21] Ruochen Huang, Hidehiko Masuhara, and Tomoyuki Aotani. 2016. Improving Sequential Performance of Erlang Based on a Meta-tracing Just-In-Time Compiler. In International Symposium on Trends in Functional Programming. Springer, 44–58.
- <span id="page-13-18"></span>[22] Rouchen Huang, Hidehiko Masuhara, and Tomoyuki Aotani. 2016. Pyrlang's Interpreter Definition. [https://bitbucket.org/hrc706/pyrlang/](https://bitbucket.org/hrc706/pyrlang/src/0d4fa6b4d7e6a78d8abece9cdbdc38806ef819cd/interpreter/interp.py#lines-666) [src/0d4fa6b4d7e6a78d8abece9cdbdc38806ef819cd/interpreter/interp.](https://bitbucket.org/hrc706/pyrlang/src/0d4fa6b4d7e6a78d8abece9cdbdc38806ef819cd/interpreter/interp.py#lines-666) [py#lines-666](https://bitbucket.org/hrc706/pyrlang/src/0d4fa6b4d7e6a78d8abece9cdbdc38806ef819cd/interpreter/interp.py#lines-666), visited 2020-09-07.
- <span id="page-13-7"></span>[23] Hiroshi Inoue, Hiroshige Hayashizaki, Peng Wu, and Toshio Nakatani. 2011. A trace-based Java JIT Compiler Retrofitted from a Method-based Compiler. Proceedings - International Symposium on Code Generation and Optimization, 246–256. <https://doi.org/10.1109/CGO.2011.5764692>
- <span id="page-13-13"></span>[24] Stefan Marr and Stéphane Ducasse. 2015. Tracing vs. Partial Evaluation: Comparing Meta-compilation Approaches for Self-optimizing Interpreters. In Proceedings of the 2015 ACM SIGPLAN International Conference on Object-Oriented Programming, Systems, Languages, and Applications (Pittsburgh, PA, USA) (OOPSLA '15). ACM, New York, NY, USA, 821–839. <https://doi.org/10.1145/2814270.2814275>
- <span id="page-13-22"></span>[25] Eliot Miranda. 1999. Context Management in VisualWorks 5i. In OOP-SLA'99 Workshop on Simplicity, Performance and Portability in Virtual Machine Design. Denver, CO. [http://www.esug.org/data/Articles/misc/](http://www.esug.org/data/Articles/misc/oopsla99-contexts.pdf) [oopsla99-contexts.pdf](http://www.esug.org/data/Articles/misc/oopsla99-contexts.pdf)
- <span id="page-13-3"></span>[26] Mozilla. 2016. IonMonkey, the Next Generation JavaScript JIT for SpiderMonkey. <https://wiki.mozilla.org/IonMonkey>
- <span id="page-13-20"></span>[27] Fabio Niephaus, Tim Felgentreff, and Robert Hirschfeld. 2018. Graal-Squeak: A Fast Smalltalk Bytecode Interpreter Written in an AST Interpreter Framework. In Proceedings of the 13th Workshop on Implementation, Compilation, Optimization of Object-Oriented Languages, Programs and Systems (Amsterdam, Netherlands) (ICOOOLPS '18). ACM, New York, NY, USA, 30–35. <https://doi.org/10.1145/3242947.3242948>
- <span id="page-13-19"></span>[28] Fabio Niephaus, Tim Felgentreff, and Robert Hirschfeld. 2019. Graal-Squeak: Toward a Smalltalk-based Tooling Platform for Polyglot Programming. In Proceedings of the 16th ACM SIGPLAN International Conference on Managed Programming Languages and Runtimes (Athens, Greece) (MPLR '19). ACM, New York, NY, USA, 14–26. <https://doi.org/10.1145/3357390.3361024>
- <span id="page-13-4"></span>[29] Guilherme Ottoni. 2018. HHVM JIT: A Profile-Guided, Region-Based Compiler for PHP and Hack. In Proceedings of the 39th ACM SIG-PLAN Conference on Programming Language Design and Implementation (Philadelphia, PA, USA) (PLDI '18). Association for Computing Machinery, New York, NY, USA, 151—-165. [https://doi.org/10.1145/](https://doi.org/10.1145/3192366.3192374) [3192366.3192374](https://doi.org/10.1145/3192366.3192374)
- <span id="page-14-1"></span><span id="page-14-0"></span>[30] Michael Paleczny, Christopher Vick, and Cliff Click. 2001. The Java HotspotTM Server Compiler. In Proceedings of the 2001 Symposium on JavaTM Virtual Machine Research and Technology Symposium - Volume 1 (Monterey, California) (JVM'01). USENIX Association, USA, 1.
- <span id="page-14-4"></span>[31] Mike Pall. 2005. A Just-in-time Compiler for Lua Programming Language. <http://luajit.org/index.html>
- <span id="page-14-9"></span>[32] Manuel Rigger, Matthias Grimmer, Christian Wimmer, Thomas Würthinger, and Hanspeter Mössenböck. 2016. Bringing Low-level Languages to the JVM: Efficient Execution of LLVM IR on Truffle. In Proceedings of the 8th International Workshop on Virtual Machines and Intermediate Languages (Amsterdam, Netherlands) (VMIL '16). ACM, New York, NY, USA, 6–15. <https://doi.org/10.1145/2998415.2998416>
- <span id="page-14-6"></span>[33] Armin Rigo, Maciej Fijalkowski, and Carl Friedrich Bolz-Tereick et al. 2020. PyPy's Interpreter Definition. [https://foss.heptapod.net/pypy/](https://foss.heptapod.net/pypy/pypy/-/blob/branch/default/pypy/interpreter/pyopcode.py#L1214) [pypy/-/blob/branch/default/pypy/interpreter/pyopcode.py#L1214](https://foss.heptapod.net/pypy/pypy/-/blob/branch/default/pypy/interpreter/pyopcode.py#L1214), visited 2020-09-07.
- <span id="page-14-3"></span>[34] Eijiro Sumii. 2005. MinCaml: A Simple and Efficient Compiler for a Minimal Functional Language. FDPE: Workshop on Functional and Declaritive Programming in Education, 27–38. [https://doi.org/10.1145/](https://doi.org/10.1145/1085114.1085122) [1085114.1085122](https://doi.org/10.1145/1085114.1085122)
- <span id="page-14-5"></span>[35] GCC Team. 1987. GCC, the GNU Compiler Collection. [https://gcc.](https://gcc.gnu.org/) [gnu.org/](https://gcc.gnu.org/)
- <span id="page-14-7"></span>[36] Topaz Project. 2012. Topaz's Interpreter Definition. [https://github.com/](https://github.com/topazproject/topaz/blob/master/topaz/frame.py#L141) [topazproject/topaz/blob/master/topaz/frame.py#L141](https://github.com/topazproject/topaz/blob/master/topaz/frame.py#L141), visited 2020-09- 07.
- <span id="page-14-2"></span>[37] David Ungar and Randall B. Smith. 1987. Self: The Power of Simplicity. In Conference Proceedings on Object-Oriented Programming Systems, Languages and Applications (Orlando, Florida, USA) (OOPSLA '87). Association for Computing Machinery, New York, NY, USA, 227–242. <https://doi.org/10.1145/38765.38828>
- <span id="page-14-8"></span>[38] Thomas Würthinger, Andreas Wöundefined, Lukas Stadler, Gilles Duboscq, Doug Simon, and Christian Wimmer. 2012. Self-Optimizing AST Interpreters. In Proceedings of the 8th Symposium on Dynamic Languages (Tucson, Arizona, USA) (DLS '12). Association for Computing Machinery, New York, NY, USA, 73–82. [https://doi.org/10.1145/](https://doi.org/10.1145/2384577.2384587) [2384577.2384587](https://doi.org/10.1145/2384577.2384587)